**Overlap\_fetal\_midbrain\_ZNF**

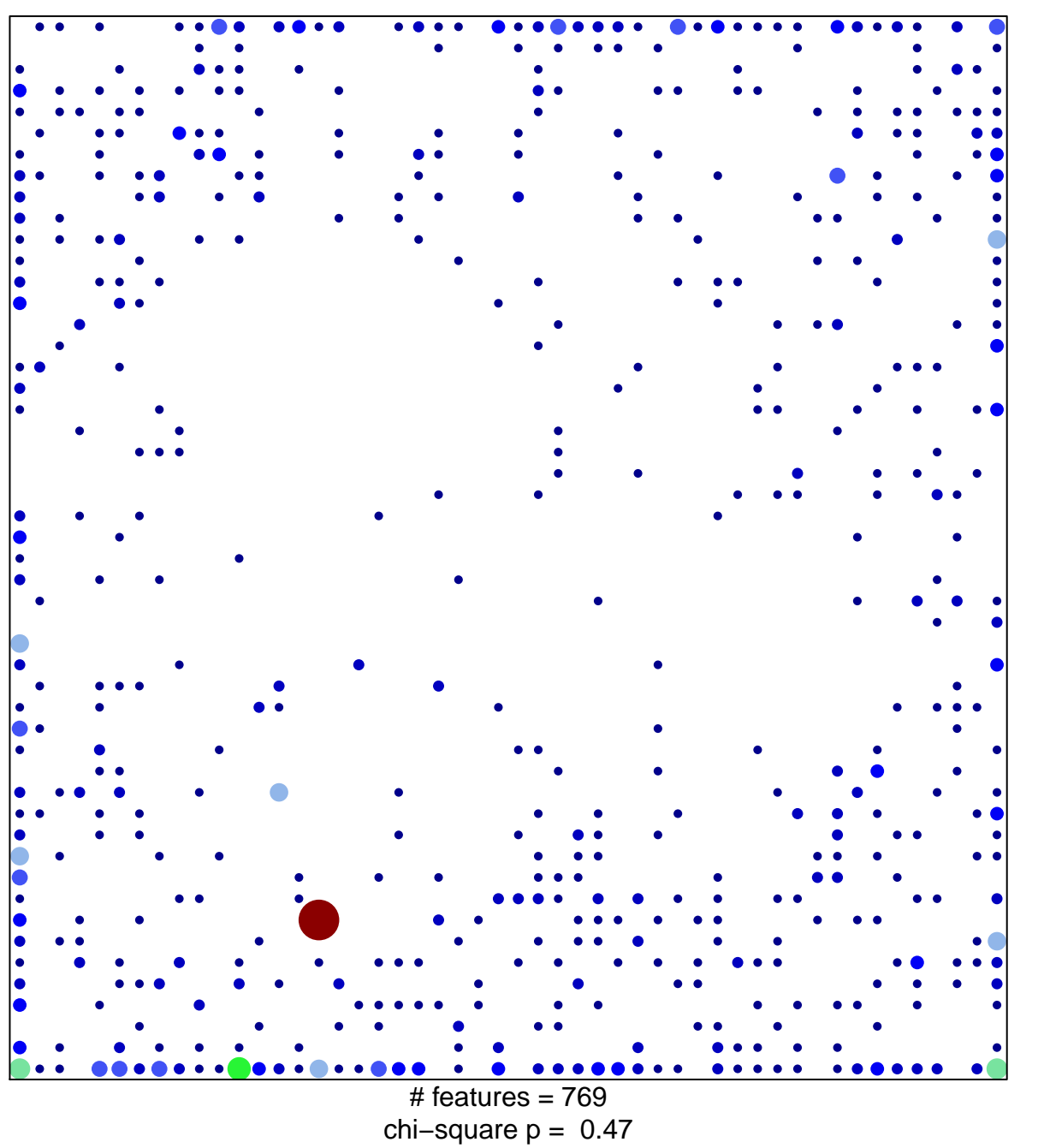

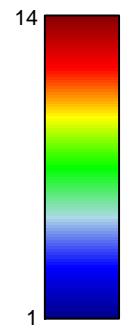

## **Overlap\_fetal\_midbrain\_ZNF**

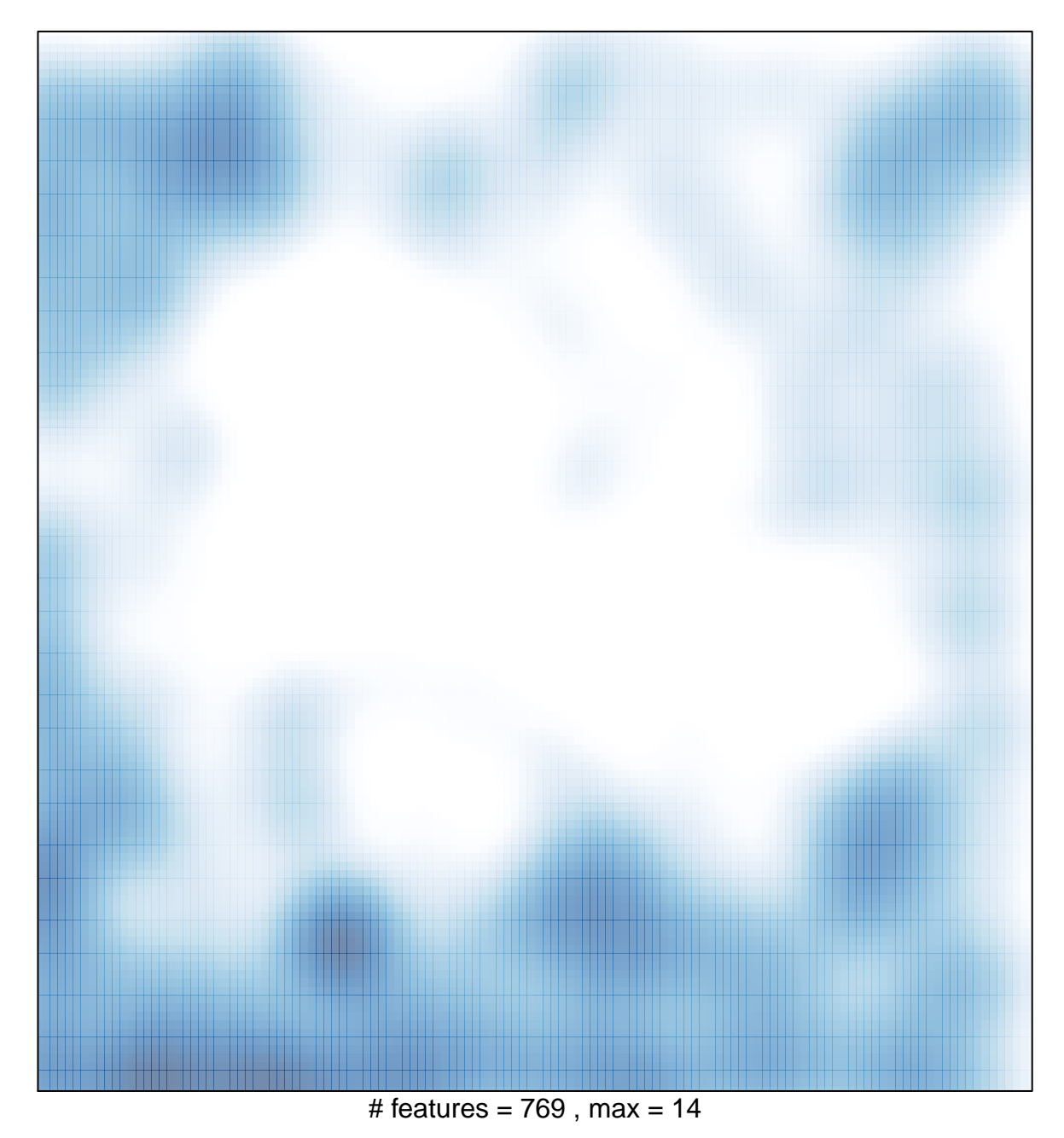